# AP Exam Dates and Directions: 2021

## **San Mateo High School**

AP Exams are just around the corner! Please log into your [myAP.collegeboard.org](http://myap.collegeboard.org) account to verify you are registered for the correct exam administration window.

Only students who completed the district survey were registered for in-person exams during Administration 1.

Please email Mr. Holtz ([mholtz@smuhsd.org](mailto:mholtz@smuhsd.org)) if you have any questions about your exam date or need to take a make-up or late exam for one of the following reasons:

- Athletic Contest/Event
- Disabilities Accommodations Issue
- Religious Holiday/Observance
- Illness

## **Administration 1:** 5/3 - 5/17 (In Person @ SMHS)

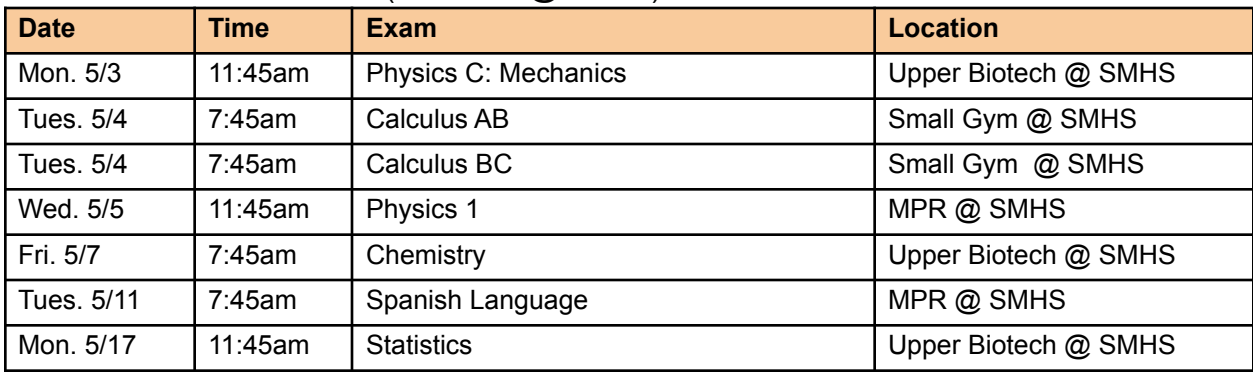

## **Administration 2:** 5/18 - 5/27 (In Person @ SMHS / Digital @ Home)

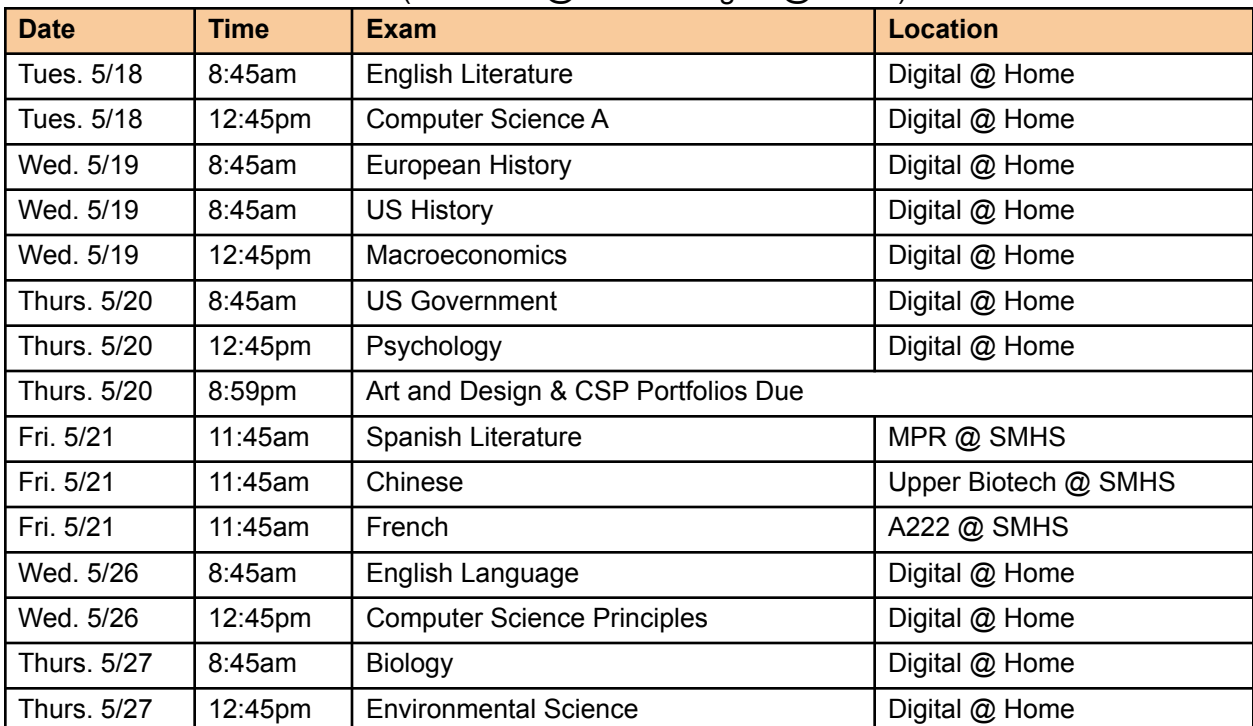

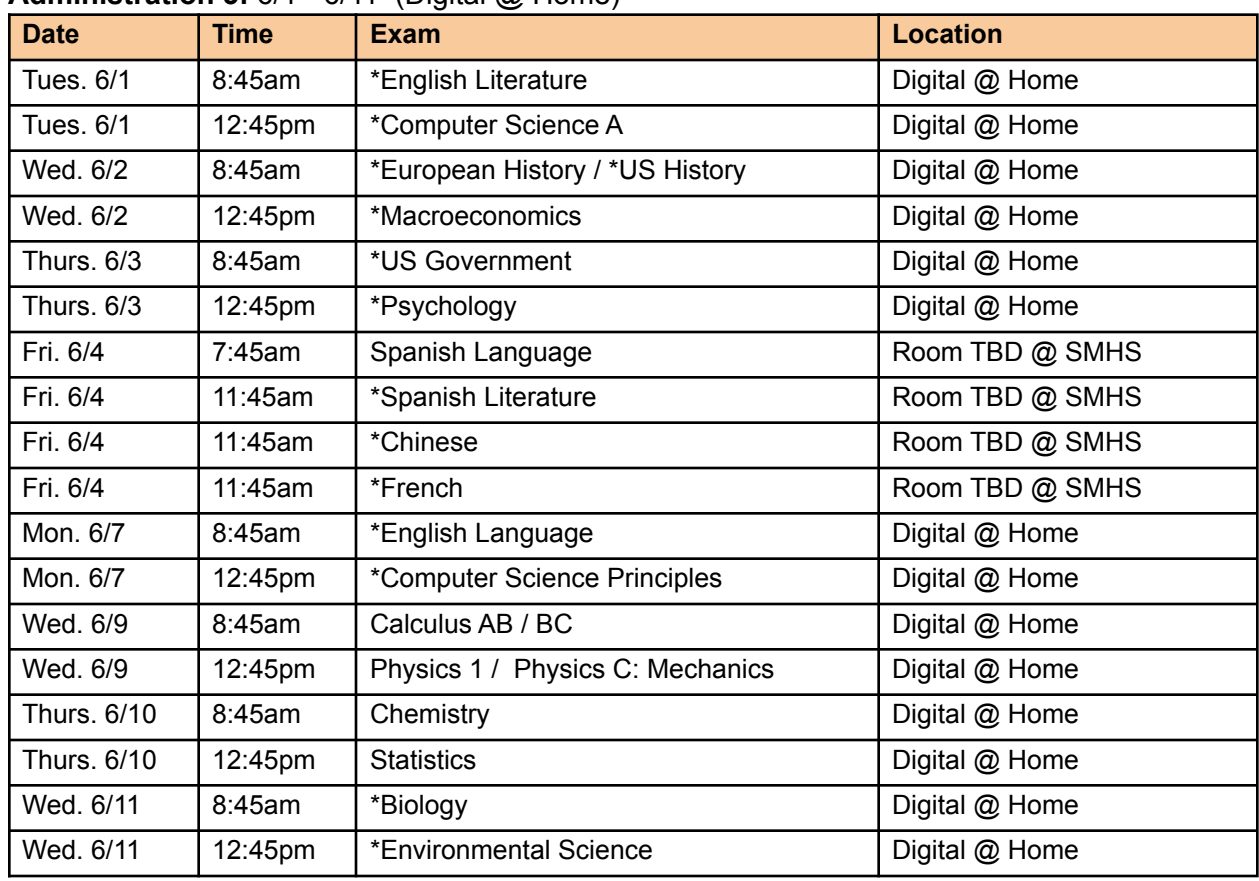

## **Administration 3:** 6/1 - 6/11 (Digital @ Home)

*\* Approved Make-up / Late Testing Only*

## **In-Person Exams on Campus**

Students taking in-person exams will need to complete the [LiveSafe App](https://livesafe.jotform.com/202527480965966) *before* entering campus. Please do not come to campus if you do not receive a green check mark. In such cases, email Mr. Holtz to arrange a late test.

If you are not already attending classes on campus in-person, enter campus through the Spirit Lawn and check in at the health screening table *before* going to your assigned exam location. You will receive a bracelet to indicate you have been cleared to be on campus.

Students with approved SSD accommodations will take their exam(s) in room A222.

#### **What to bring?**

- ✓ Photo ID (school or government issued)
- ✓ Mask- must be worn at all times
- ✓ Sharpened #2 pencils (no mechanical pencils)
- ✓ Black or blue pens
- ✓ Analog or digital watch (alarms must be turned off) *no smart watches*
- ✓ Approved calculator/batteries, when allowable extra calculators will *not* be available
- ✓ AP Physics only: ruler or straightedge
- ✓ Optional: Sweatshirt, bottled water (clear bottle), and/or snack (for break time)

#### **What NOT to bring?**

- x Purses, backpacks, or bags (not allowed in testing rooms)
- x Cell phones, smart watches, or any other electronics (not allowed in any circumstance)
- x Hat or beanie
- x Colored pencils, highlighters, correction fluid, or non-transparent pencil boxes/bags
- x Books, compass, dictionaries, notebook(s), or scratch paper

#### **Additional Notes**

- $\triangleright$  Snack and water are allowed, but must be kept aside and only accessed outside during the break labels must be removed from any water bottles
- $\geq$  Students must remain in testing room for the duration of the exam
- $\triangleright$  If you are currently distant from home, you may be excused from your morning or afternoon classes so you can commute to and from school. You are responsible for communicating this with you teachers so they are aware of your absence. Attendance will be taken in the testing locations.
- $\triangleright$  Bring lunch in case your test runs into the lunch period (you'll need to go directly to your next class)
- $\triangleright$  NO student(s) will be admitted to the testing room, once the exam has begun
- $\triangleright$  Students will be excused from classes that occur during the time of their exam
- ➢ Contact Mr. Holtz directly if any of your exam times conflict directly with another exam, so an alternative can be arranged

## **Digital Exams at Home**

Here is a checklist of tasks that need to be completed in order to access and take Digital AP Exams. Before you continue reading, please review this video: Digital Testing [Overview](https://www.youtube.com/watch?v=cUtHuYfPsFY) Video.

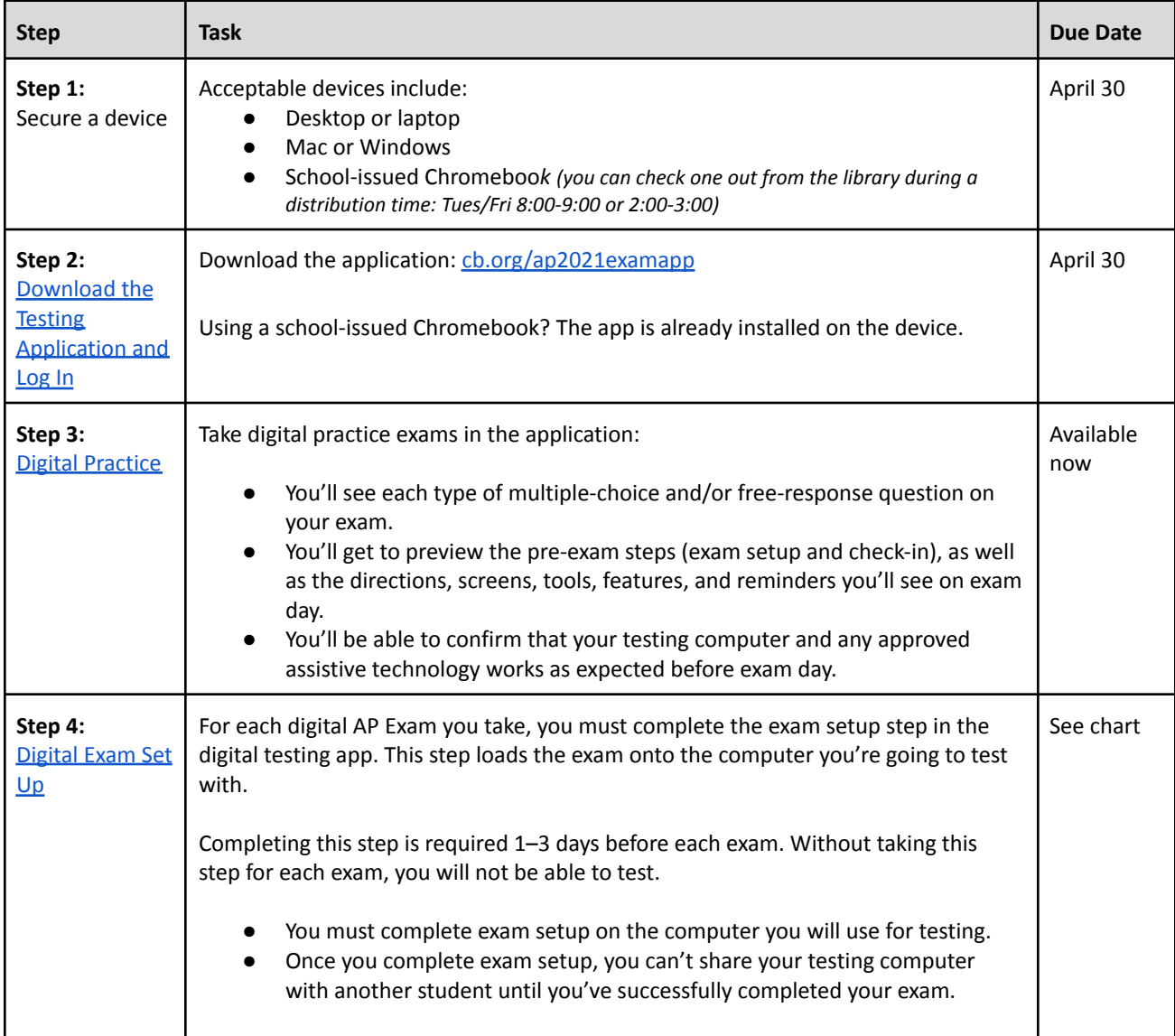

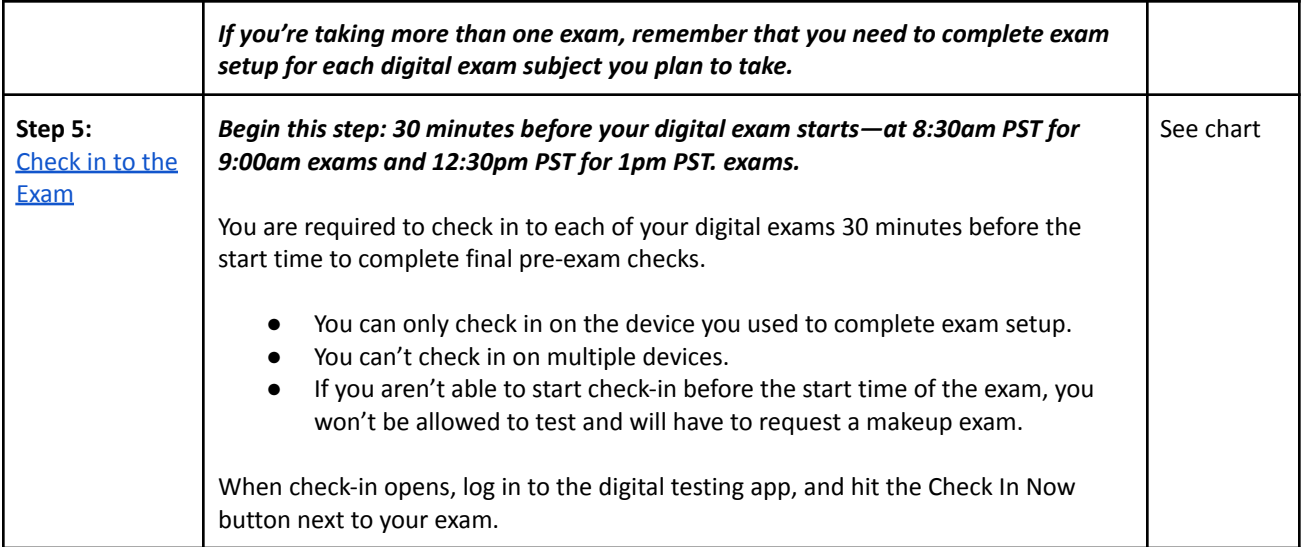

### **Testing Basics**

- Exams begin automatically.
- Once your response to Question 1 has been submitted, you cannot go back to it.
- Please note that the exam timer starts when the directions appear. While you should read the directions, be aware that the timer will be running while you do so.
- If you are using a Mac or Windows computer you will be notified that the digital testing will lock the device. You will not be able to run any other applications while the exam is in progress.
- The testing application is tolerant of interruptions to internet service. Students will be able to progress through the exam despite interruptions and have 24 hours to submit the exam.
- SSD Accommodations: Digital AP exams will be accessible to students with disabilities who have received approval for testing accommodations by the College Board. These accommodations will be pre-loaded into individual student's testing portals.

*Updated 4.28.21*